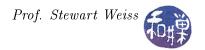

## Csci 132 Syllabus and Readings

The first six weeks of the course, approximately, cover the UNIX operating system. The sequence of topics roughly follows the chapters from the SAMS Teach Yourself UNIX book. It is not strictly necessary to have this book as long as you have some reference that you can use to learn the material in depth as we cover the topics. There are many such books as well as many free online resources. We will cover the first ten chapters (hours) of the SAMS book before starting Perl. I will include some topics from later chapters, but not to a great extent, and I will give you warning when I do. When we start Perl programming, we will proceed in the order in which the topics are presented in the Perl textbook, with a few exceptions.

| Week                                                                  | Chapter             | Major Topic                         | Slide Set   |
|-----------------------------------------------------------------------|---------------------|-------------------------------------|-------------|
| The following chapters are from the SAMS book, unless noted otherwise |                     |                                     |             |
| 1                                                                     | Chapter 1           | Overview                            | Lesson 1    |
| 1                                                                     | Chapter 2           | Getting Started in UNIX             | Lesson $2$  |
| 2                                                                     | Chapter 3           | UNIX File System                    | Lesson $3$  |
| 2                                                                     | Chapter 4           | Working with Files                  | Lesson 4    |
| 3                                                                     | Chapter 10          | Editing Files                       | Lesson 5    |
| 3                                                                     | Chapter 5           | Shell Scripts and More              | Lesson 6    |
| 4                                                                     | Prof. Weiss's notes | Binary Numbers                      | Lesson 6    |
| 4                                                                     | Chapter 6           | Directory Manipulation              | Lesson $7$  |
| 5                                                                     | Chapter 7           | Viewing File Contents               | Lesson 8    |
| 5                                                                     | Chapter 8           | Filters                             | Lesson 9    |
| 6                                                                     | Chapter 9           | Pattern Matching                    | Lesson $10$ |
| The following chapters are from the Perl book                         |                     |                                     |             |
| 6                                                                     | Chapter 1           | Programming Concepts                | Lesson 11   |
| 7                                                                     | Chapter 2           | Perl Basics                         | Lesson $12$ |
| 7                                                                     | Chapter 2           | Perl Basics                         | Lesson $12$ |
| 8                                                                     | Chapter 3           | An Example Perl Project             | Lesson $13$ |
| 8                                                                     | Chapter 3           | An Example Perl Project             | Lesson $13$ |
| 9                                                                     | Chapter 4           | Perl Data Types and Variables       | Lesson 14   |
| 9                                                                     | Chapter 4           | Perl Data Types and Variables       | Lesson 14   |
| 10                                                                    | Chapter 5           | Control Structures in Perl          | Lesson 15   |
| 10                                                                    | Chapter 5           | Control Structures in Perl          | Lesson 15   |
| 11                                                                    | Chapter 9           | Documenting Programs with POD       | Lesson 16   |
| 11                                                                    | Chapter 6           | I/O, Text Processing, Patterns      | Lesson $17$ |
| 12                                                                    | Chapter 6           | I/O, Text Processing, Patterns      | Lesson $17$ |
| 12                                                                    | Chapter 7           | Functions and Scope                 | Lesson $18$ |
| 13                                                                    | Chapter 7           | Functions and Scope                 | Lesson $18$ |
| 13                                                                    | Chapters 14 & 16    | Using and Creating Modules          | Lesson 19   |
| 14                                                                    | Chapter 8           | References and Aggregate Structures | Lesson $20$ |
| 14                                                                    | Chapter 8           | References and Aggregate Structures | Lesson $20$ |

1